**Vertex VX-3000's Midband Filter Gain Problem - User Manual.**

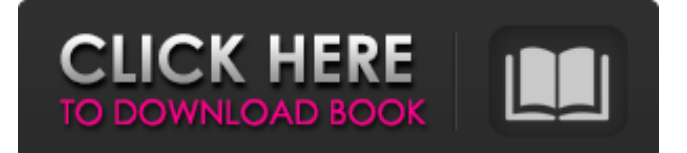

Enter your question and we will answer your question. Leave blank to search for other users' opinions. The following is an excerpt of a reference from the Yaesu Vx-3000 documentation that describes the "Technicians" file within the Vx-3000 software: The "Technicians" file is used by Yaesu Radio and Technician Services to store information on how a user should repair a Yaesu Radio in order to return it to its original working order. The reference says: The Technicians file includes information on how to fix various problems that might arise in a radio. Why are "The Basics of How-To" so important? The Basics of How-To are essential for everyone who owns a radio, and it is essential for everybody who listens to radios on the air. A: The Basics of How-To are essential for everyone who owns a radio, and it is essential for everybody who listens to radios on the air. Even if you don't own a radio, you'll get as much (if not more) benefit from the how-tos by reading the manuals. In your question, you say: I need the "Programming Basics" and "Programming with the Interactive Graphic" for a friend with a VX-3000. This is not what you need. The links that @juse mentions are for radio amateurs. If you want to learn how to program a radio, you need to read the service manual, yes. But if you want to program a radio with no radio amateurs, then you need to read about the basics of how to program a VX-3000. You say that you're on the phone with your friend. Then, you should just ask your friend how to make it work. There's no need to make an open-ended, general questions. If you have to explain what you're trying to do, then you don't understand the concept of programming and just needed to show off with your programming skills. You say: Some basic VX-3000 programming knowledge is helpful so that I know where the program is storing data. You don't seem to understand what you want to do. You don't want to learn how to program a radio, just want to use the software to get "where the program is storing data". You

The VX-3000 is a radio that can be used for a variety of applications, including its use in amateur radio. The VX-3000 offers superior features for communicating on both the HF and UHF bands, including voice, data and GPS tracking.. Download Vertex Standard Programming Software for VX-300 I am selling my VX-3000 with lifecam.. The VX-3000 is a very versatile radio. The Vertex Standard Programming Software is the standard method for programming the VX-3000. The VX-3000 software consists of two parts. Firstly, the software. The VX-3000 Software provides a convenient method of programming the VX-3000 transmit radio. Before using the VX-3000 software to program the VX-3000, you need to read the Software User's Manual. To get a copy of the software you need to download it from .John Radford (footballer, born 1951) Johnnie Radford (born 10 June 1951) is an English former professional footballer who played as a full back for numerous clubs in the Football League. A product of the Peterborough United youth system, he made his senior debut for the club in the 1970–71 season. Radford moved to Walsall in February 1972, and went on to play for several other Football League clubs before joining non-league side Hinckley United for the 1976–77 season. References Category:1951 births Category:Living people Category:People from Earls Barton Category:English footballers Category:Association football fullbacks Category:Peterborough United F.C. players Category:Swindon Town F.C. players Category:English Football League players Category:Hinckley United F.C. players Category:Sportspeople from Derbyshire Category:Walsall F.C. players Category:Queens Park Rangers F.C. players Category:York City F.C. players Category:Huddersfield Town A.F.C. players/\* xoreos - A reimplementation of BioWare's Aurora engine \* \* xoreos is the legal property of its developers, whose names \* can be found in the AUTHORS file distributed with this source \* distribution. \* \* xoreos is free software; you can redistribute it and/or \* modify it under the terms of the GNU General 82138339de

[http://pacificgoods.net/wp-](http://pacificgoods.net/wp-content/uploads/2022/06/Adobe_Acrobat_Pro_DC_V201800920044_Crack_CracksNow_Download.pdf)

[content/uploads/2022/06/Adobe\\_Acrobat\\_Pro\\_DC\\_V201800920044\\_Crack\\_CracksNow\\_Download.pdf](http://pacificgoods.net/wp-content/uploads/2022/06/Adobe_Acrobat_Pro_DC_V201800920044_Crack_CracksNow_Download.pdf) [https://www.winetoday.org/wp-content/uploads/2022/06/Neuropsihologie\\_Eugen\\_Avram\\_Pdf\\_Download\\_LINK.pdf](https://www.winetoday.org/wp-content/uploads/2022/06/Neuropsihologie_Eugen_Avram_Pdf_Download_LINK.pdf) <http://pontienak.com/?p=10221> [https://l1.intimlobnja.ru/wp-content/uploads/2022/06/play\\_hawx\\_2\\_cheat.pdf](https://l1.intimlobnja.ru/wp-content/uploads/2022/06/play_hawx_2_cheat.pdf)

<http://www.vidriositalia.cl/?p=7501>

[https://battlefinity.com/upload/files/2022/06/C5T5H9B4JWhc6pQKmGrJ\\_10\\_49a11669b27b268338a54f80332fbdb7\\_file.pdf](https://battlefinity.com/upload/files/2022/06/C5T5H9B4JWhc6pQKmGrJ_10_49a11669b27b268338a54f80332fbdb7_file.pdf) [https://simbol.id/wp-content/uploads/2022/06/F15C\\_for\\_DCS\\_World\\_crack\\_google\\_drive.pdf](https://simbol.id/wp-content/uploads/2022/06/F15C_for_DCS_World_crack_google_drive.pdf) <https://insightkorea.or.kr/blog/index.php?entryid=3566>

[https://karahvi.fi/wp-content/uploads/2022/06/Lotr\\_2\\_Elvenstar\\_Mod\\_Version\\_43.pdf](https://karahvi.fi/wp-content/uploads/2022/06/Lotr_2_Elvenstar_Mod_Version_43.pdf)

[https://ihunt.social/upload/files/2022/06/Hw34FjGBKyebKKv8obP1\\_10\\_49a11669b27b268338a54f80332fbdb7\\_file.pdf](https://ihunt.social/upload/files/2022/06/Hw34FjGBKyebKKv8obP1_10_49a11669b27b268338a54f80332fbdb7_file.pdf)